$,$  tushu007.com

## <<UG NX 4 >>

<<UG NX 4 >>

- 13 ISBN 9787115176202
- 10 ISBN 7115176205

出版时间:2008-4

页数:449

字数:595000

extended by PDF and the PDF

http://www.tushu007.com

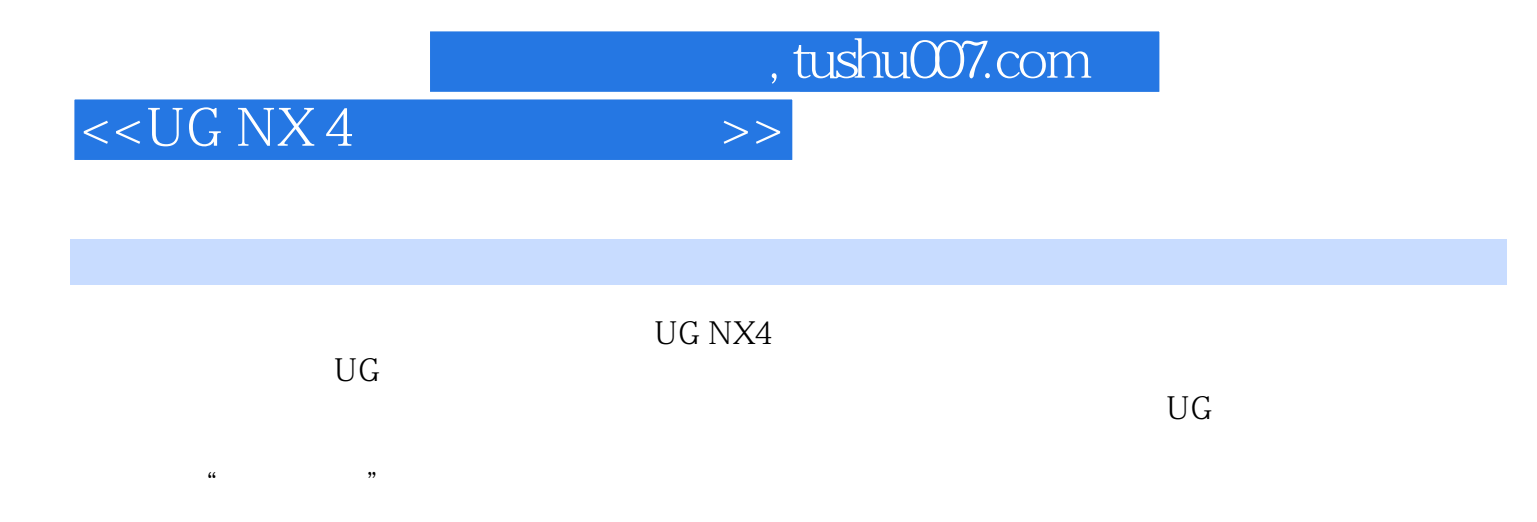

http://www.fr-cad.net

, tushu007.com

## <<UG NX 4 >>

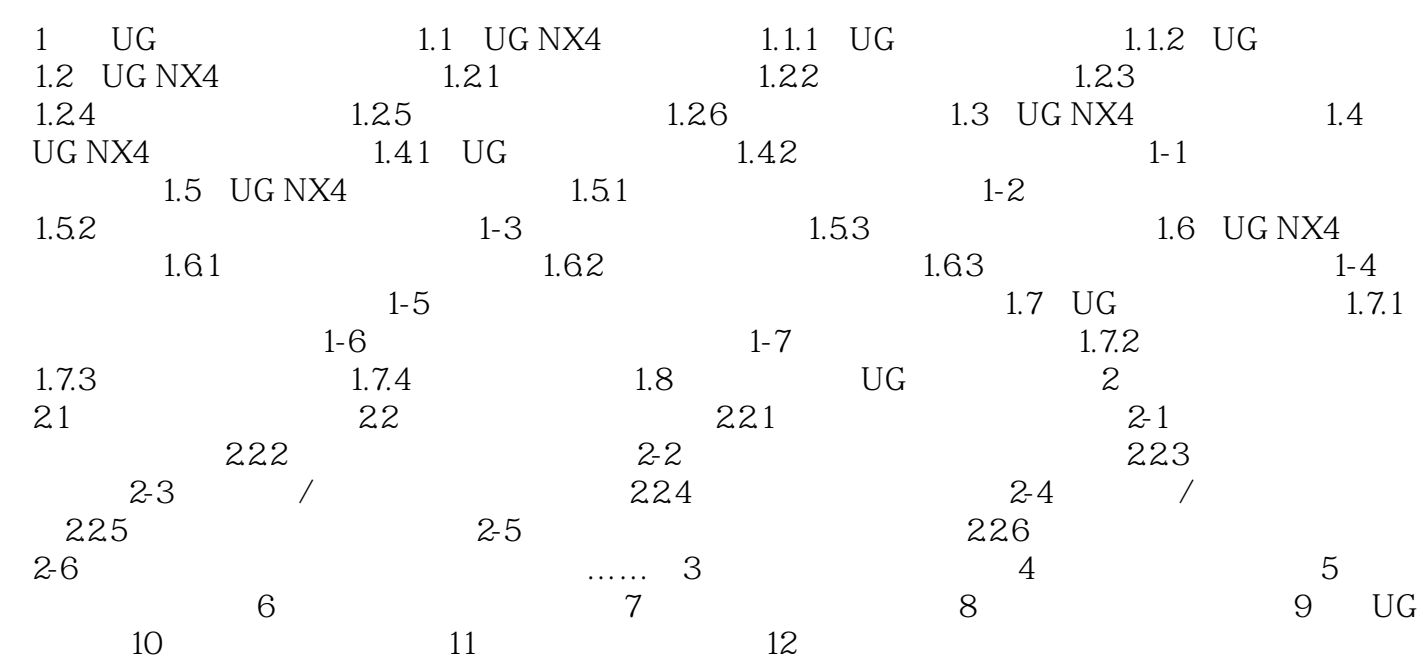

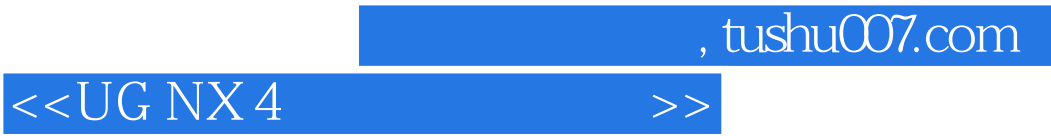

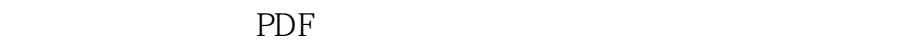

更多资源请访问:http://www.tushu007.com